, tushu007.com << Photoshop >>

- << Photoshop >>
- 13 ISBN 9787302247531
- 10 ISBN 7302247536

出版时间:2011-7

PDF

#### http://www.tushu007.com

, tushu007.com <<< Photoshop >> Photoshop Photoshop &Idquo; 8rdquo; Photoshop Photoshop Photoshop erdiguo; et al. et al. et al. et al. et al. et al. et al. et al. et al. et al. et al. et al. et al. et al. et Photoshop Photoshop Photoshop CS5 Photoshop Photoshop Photoshop Photoshop<br>Idquo; &rdquo; Photoshop , etc. to the set of the set of the set of the set of the set of the set of the set of the set of the set of the set of the set of the set of the set of the set of the set of the set of the set of the set of the set of the etal et al. et al. et al. et al. et al. et al. et al. et al. et al. et al. et al. et al. et al. et al. et al. e &Idquo; " Photoshop &Idquo; 8. 2010) &Idquo;<br>&rdquo; ""OK  $\&$ dquo; " Photoshop

## << Photoshop >>

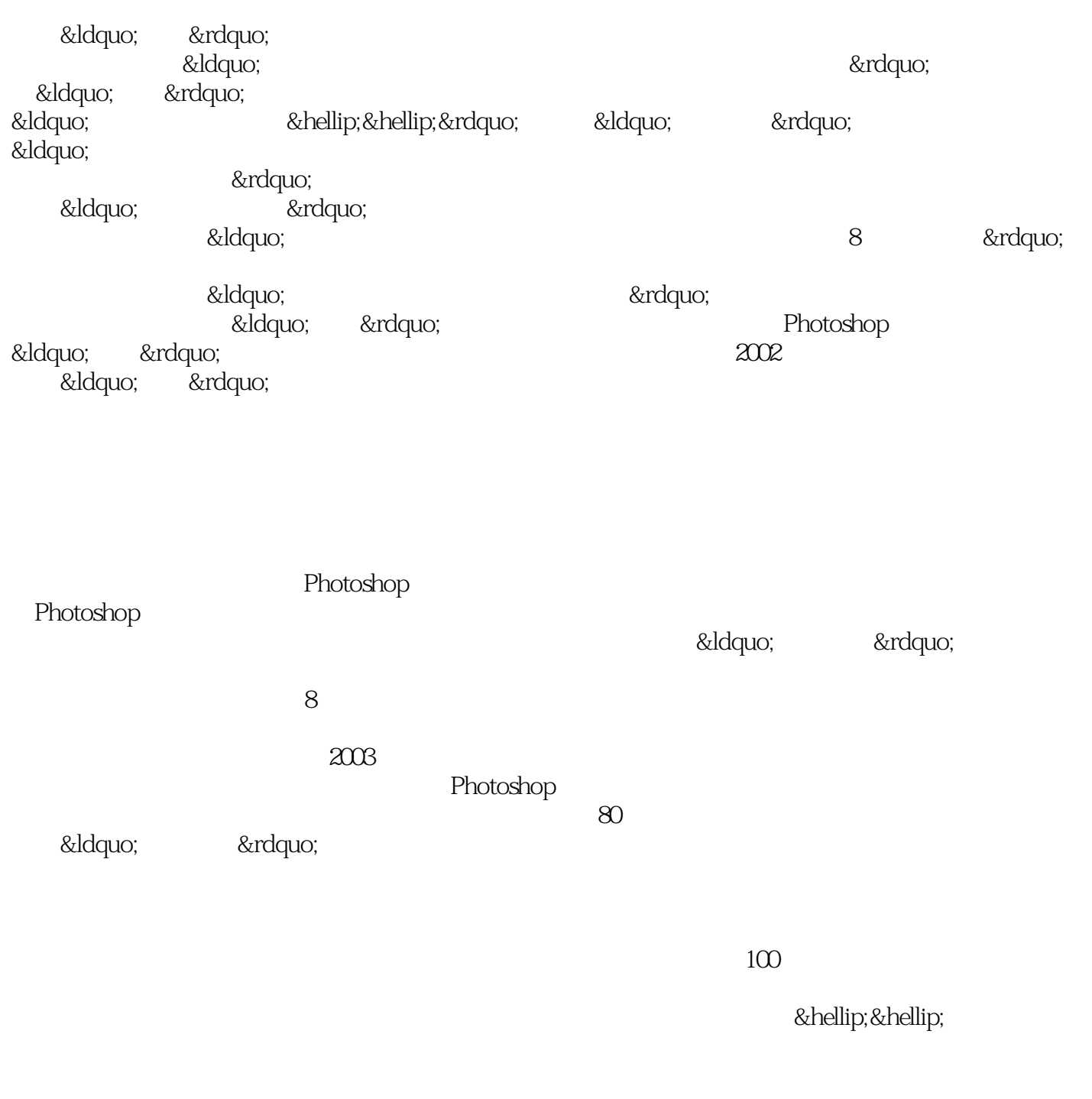

C D Ctrl Alt Delete

… …

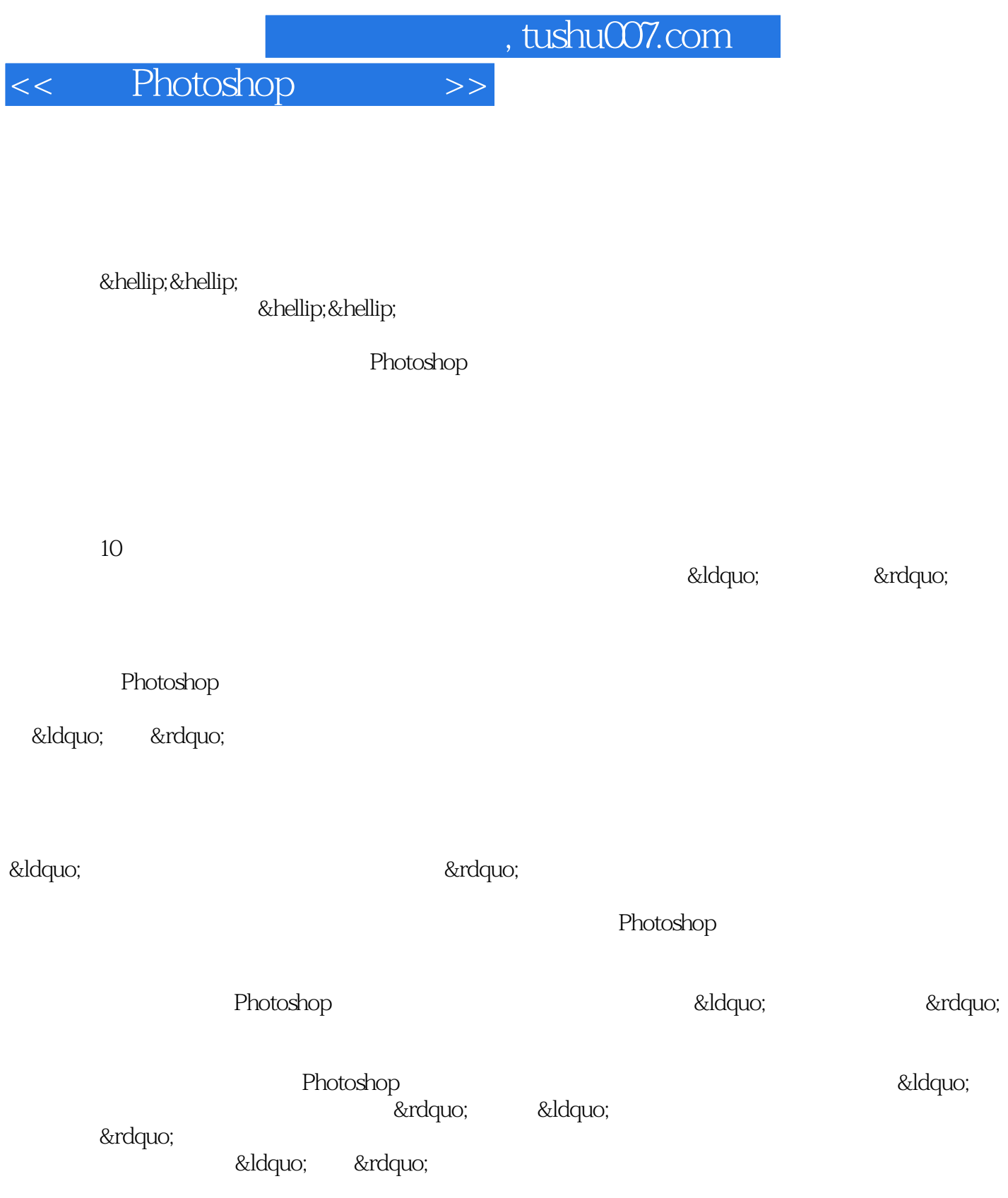

 $\&$ hellip; $\&$ hellip;

## << Photoshop >>

*Page 5*

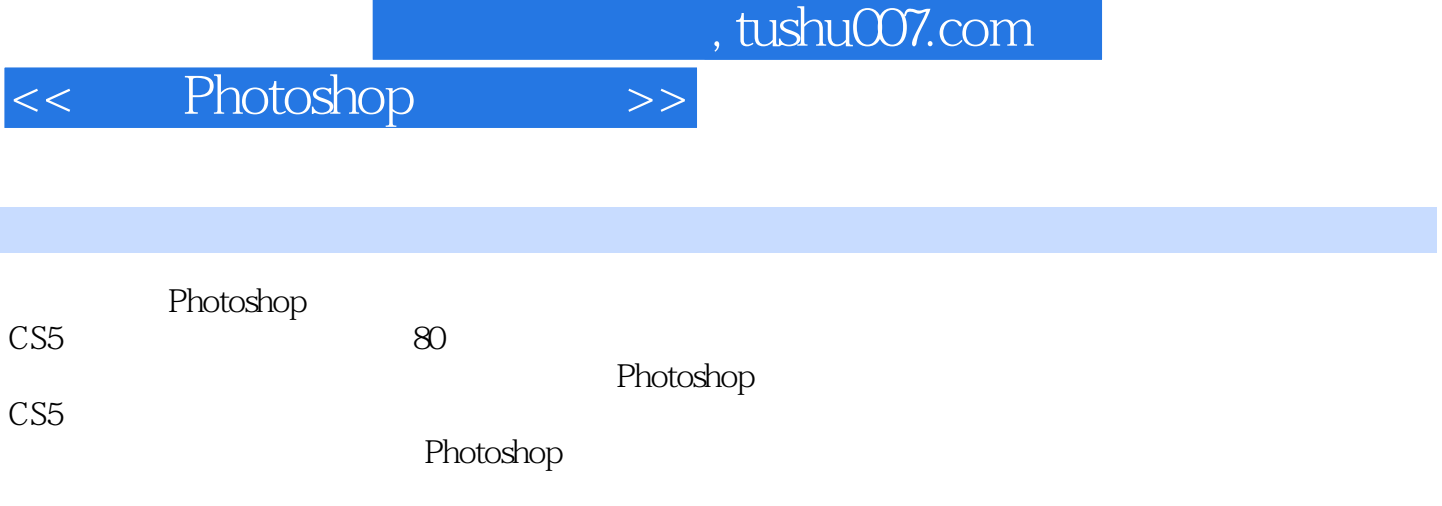

Photoshop

# << Photoshop >>

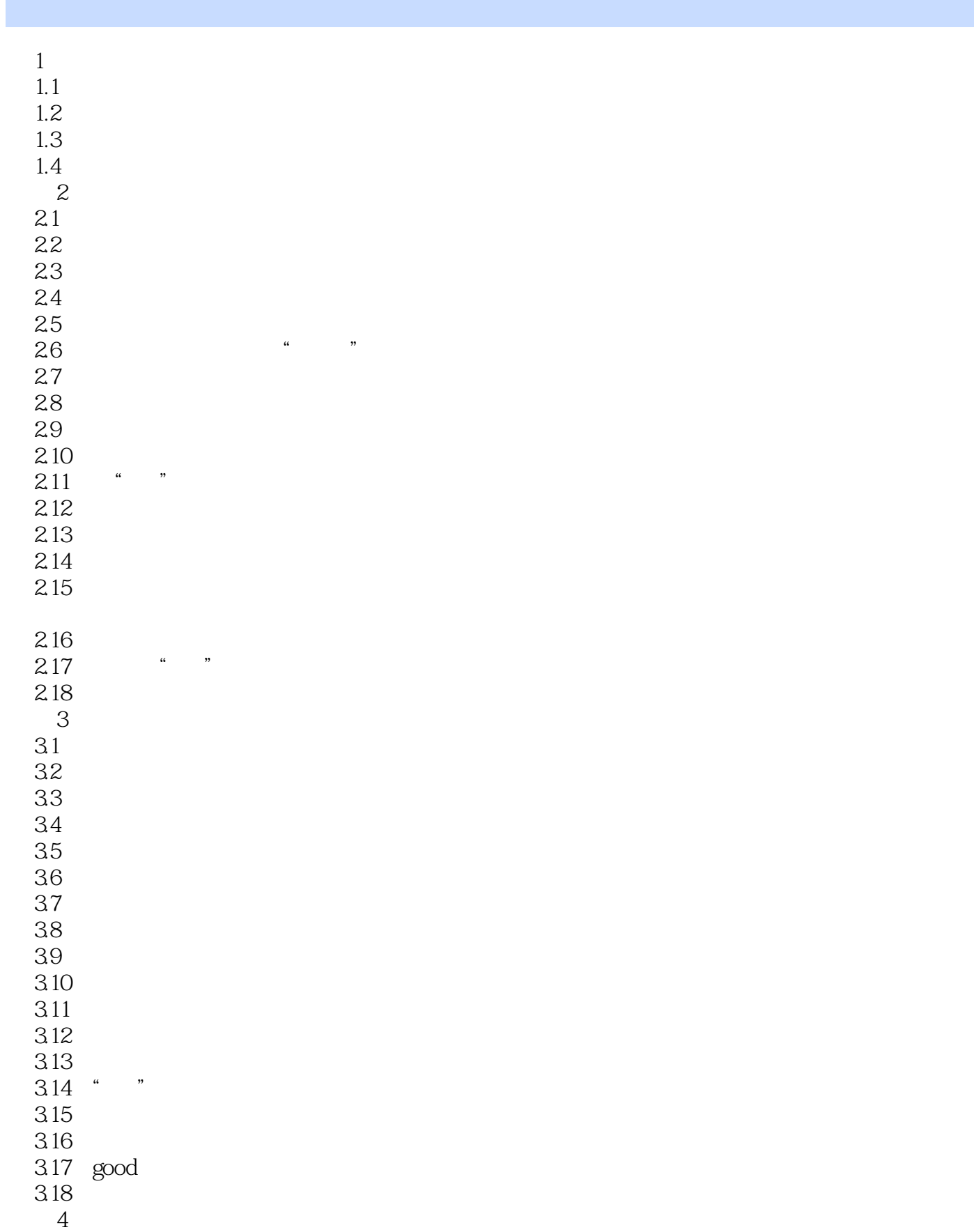

### << Photoshop >>

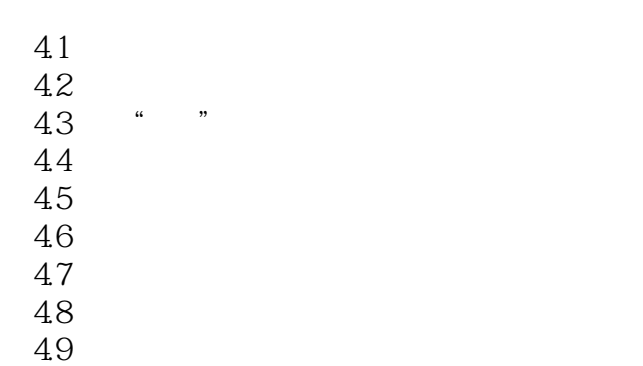

- 4.10
- 4.11
- 4.12

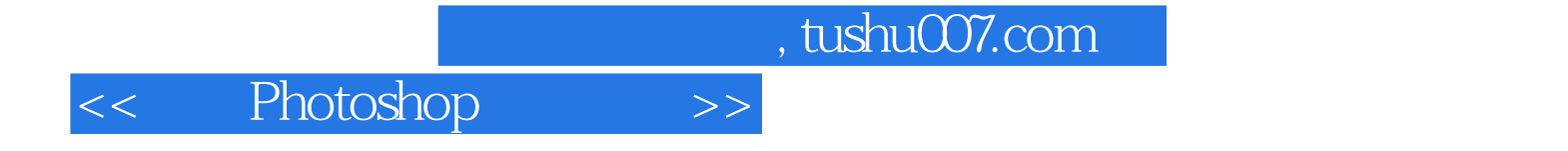

本站所提供下载的PDF图书仅提供预览和简介,请支持正版图书。

更多资源请访问:http://www.tushu007.com